## Package 'changepoint.np'

October 20, 2022

<span id="page-0-0"></span>Type Package

Title Methods for Nonparametric Changepoint Detection

Version 1.0.5

Date 2022-10-20

Description Implements the multiple changepoint algorithm PELT with a nonparametric cost function based on the empirical distribution of the data. This package extends the changepoint package (see Killick, R and Eckley, I (2014) [<doi:10.18637/jss.v058.i03>](https://doi.org/10.18637/jss.v058.i03) ).

Depends changepoint

RdMacros Rdpack

Imports methods,zoo,Rdpack

License GPL

RoxygenNote 7.1.1

NeedsCompilation yes

Author Kaylea Haynes [aut], Rebecca Killick [aut], Paul Fearnhead [ths, ctb], Idris Eckley [ths], Daniel Grose [ctb, cre]

Maintainer Daniel Grose <changepoints@lancaster.ac.uk>

Repository CRAN

Date/Publication 2022-10-20 17:15:27 UTC

### R topics documented:

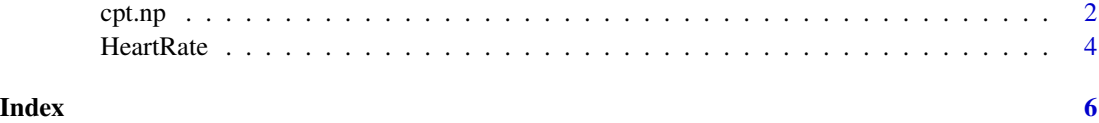

<span id="page-1-0"></span>

#### Description

Calculates the optimal positioning and number of changepoints for data given a user specified cost function and penalty.

#### Usage

```
cpt.np(
  data,
 penalty = "MBIC",
 pen.value = 0,
 method = "PELT",
  test.stat = "empirical_distribution",
  class = TRUE,
 minseglen = 1,
 nquantiles = 10,
  verbose = TRUE
)
```
#### Arguments

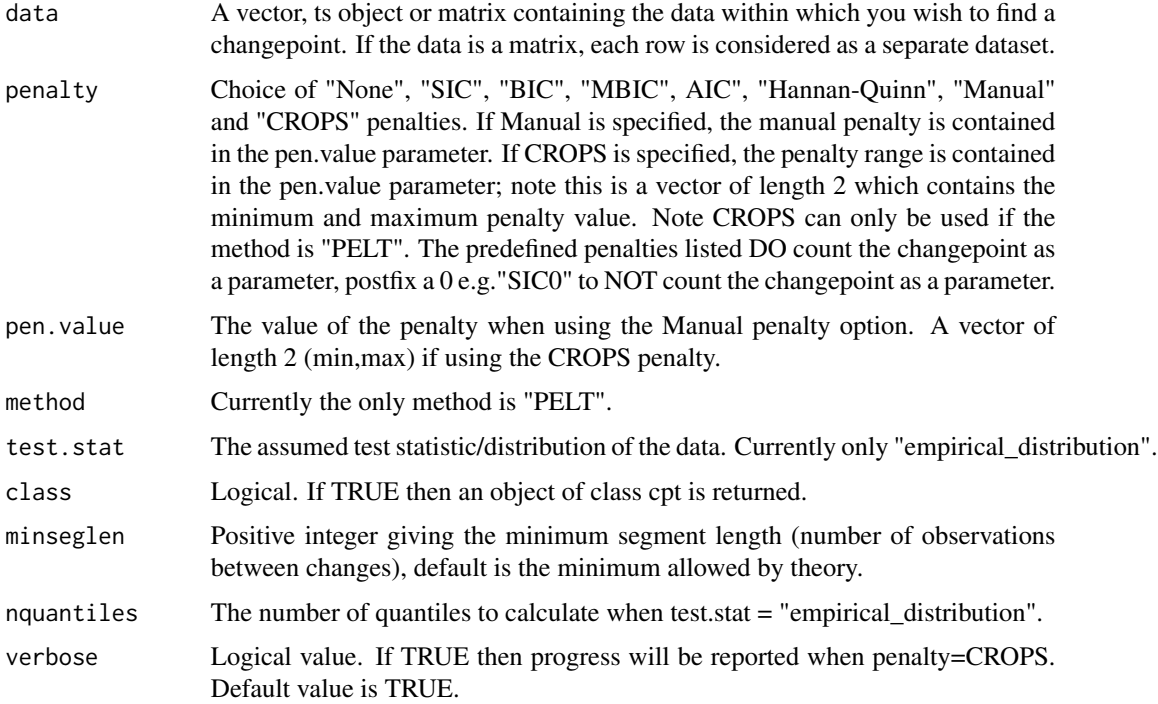

#### <span id="page-2-0"></span> $\epsilon$ pt.np  $\frac{3}{2}$

#### Details

This function is used to find multiple changes in a data set using the changepoint algorithm PELT with a nonparametric cost function based on the empirical distribution. A changepoint is denoted as the first observation of the new segment.

#### Value

If class=TRUE then an object of S4 class "cpt" is returned. The slot cpts contains the changepoints that are returned. For class=FALSE the structure is as follows.

If data is a vector (single dataset) then a vector/list is returned depending on the value of method. If data is a matrix (multiple datasets) then a list is returned where each element in the list is either a vector or list depending on the value of method.

If method is PELT then a vector is returned containing the changepoint locations for the penalty supplied. If the penalty is CROPS then a list is returned with the elements:

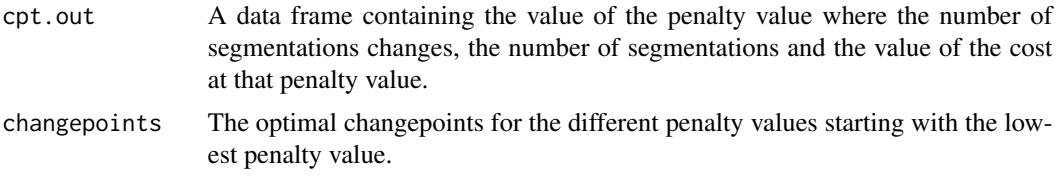

#### Author(s)

Kaylea Haynes

#### References

Haynes K, Fearnhead P, Eckley IA (2017). "A computationally efficient nonparametric approach for changepoint detection." *Statistics and Computing*, 27(5), 1293–1305. ISSN 1573-1375, [doi:10.1007](https://doi.org/10.1007/s11222-016-9687-5)/ [s1122201696875.](https://doi.org/10.1007/s11222-016-9687-5)

Killick R, Fearnhead P, Eckley IA (2012). "Optimal Detection of Changepoints With a Linear Computational Cost." *Journal of the American Statistical Association*, 107, 1590-1598. [doi:10.1080/](https://doi.org/10.1080/01621459.2012.737745) [01621459.2012.737745.](https://doi.org/10.1080/01621459.2012.737745)

Haynes K, A. Eckley I, Fearnhead P (2015). "Computationally Efficient Changepoint Detection for a Range of Penalties." *Journal of Computational and Graphical Statistics*, 26, 1-28. [doi:10.1080/](https://doi.org/10.1080/10618600.2015.1116445) [10618600.2015.1116445.](https://doi.org/10.1080/10618600.2015.1116445)

#### See Also

PELT in parametric settings: [cpt.mean](#page-0-0) for changes in the mean, [cpt.var](#page-0-0) for changes in the variance and [cpt.meanvar](#page-0-0) for changes in the mean and variance.

#### Examples

#Example of a data set of length 1000 with changes in location #(model 1 of Haynes, K et al. (2016)) with the empirical distribution cost function.

```
set.seed(12)
J \leftarrow function(x)\{(1+sign(x))/2}
n < - 1000tau <- c(0.1,0.13,0.15,0.23,0.25,0.4,0.44,0.65,0.76,0.78,0.81)*n
h <- c(2.01, -2.51, 1.51, -2.01, 2.51, -2.11, 1.05, 2.16, -1.56, 2.56, -2.11)
sigma <-0.5t \leq -\text{seq}(0,1,\text{length.out} = n)data <- array()
for (i in 1:n){
   data[i] <- sum(h * J(n * t[i] - tau)) + (sigma * r norm(1))}
out <- cpt.np(data, penalty = "SIC", method="PELT", test.stat="empirical_distribution",
              class=TRUE,minseglen=2, nquantiles =4*log(length(data)))
cpts(out)
#returns 100 130 150 230 250 400 440 650 760 780 810 as the changepoint locations.
plot(out)
#Example 2 uses the heart rate data .
data(HeartRate)
cptHeartRate <- cpt.np(HeartRate, penalty = "CROPS", pen.value = c(5,200),
                        method="PELT", test.stat="empirical_distribution",
                        class=TRUE, minseglen=2,
                        nquantiles =4*log(length(HeartRate)))
plot(cptHeartRate, diagnostic = TRUE)
plot(cptHeartRate, ncpts = 11)
```
HeartRate *Recorded heart rate during a run*

#### Description

A dataset containing heart-rate recorded during a run.

#### Usage

data(HeartRate)

#### Format

A vector of recorded heart rates at points over time with 1160 data points.

<span id="page-3-0"></span>

#### HeartRate 5

#### Author(s)

Kaylea Haynes

#### References

Haynes K, Fearnhead P, Eckley IA (2017). "A computationally efficient nonparametric approach for changepoint detection." *Statistics and Computing*, 27(5), 1293–1305. ISSN 1573-1375, [doi:10.1007](https://doi.org/10.1007/s11222-016-9687-5)/ [s1122201696875.](https://doi.org/10.1007/s11222-016-9687-5)

# <span id="page-5-0"></span>Index

∗ datasets HeartRate, [4](#page-3-0) cpt.mean, *[3](#page-2-0)*

cpt.meanvar, *[3](#page-2-0)* cpt.np, [2](#page-1-0) cpt.var, *[3](#page-2-0)*

HeartRate, [4](#page-3-0)